# **Bayesian spatial econometrics: a software architecture**

Nikolas Kuschnig ([nkuschnig@wu.ac.at](mailto:nkuschnig@wu.ac.at)) June 23, 2022

Department of Economics Vienna University for Economics and Business

Bayesian approaches can play a crucial role for the **development of spatial econometric methods**. For example

- $\blacksquare$  Bayesian model averaging [\[7,](#page-30-0) [16\]](#page-32-0),
- $\blacksquare$  hierarchical models [\[6,](#page-30-1) [9,](#page-31-0) [14\]](#page-32-1).
- **Fi** flexible treatment of connectivity  $[8, 11]$  $[8, 11]$ ,
- $\blacksquare$  limited dependent variables [\[12,](#page-31-2) [15\]](#page-32-2),

However, they are **rarely used in applied work**.

Implementations of Bayesian spatial methods need to accommodate

- the **flexibility** of Bayesian modelling,
- the **peculiarities** of spatial econometrics.

Domain-specific packages, such as **spatialreg** [\[3\]](#page-29-0), are constrained in their flexibility, while general purpose software like **Stan** [\[4\]](#page-29-1) can be inefficient and ineffective [\[21\]](#page-34-0).

In this talk, I present a **software architecture** for Bayesian spatial econometric methods that is

- powerful and extensible,
- while remaining **accessible** and
- **easy to maintain**.

I will demonstrate an *implementation* in the **bsreg** package [\[13\]](#page-32-3), and may briefly present some applied results that highlight a need for such software.

**A brief recap of spatial econometrics and Bayesian estimation**

A **general** spatial econometric model is given by

$$
\mathbf{y} = \begin{vmatrix} \lambda_1 \mathbf{W} \mathbf{y} + \mathbf{X} \boldsymbol{\beta} + \mathbf{W} \mathbf{X} \boldsymbol{\theta} + \mathbf{u}, \\ \mathbf{u} = \begin{vmatrix} \lambda_2 \mathbf{W} \mathbf{u} + \boldsymbol{\epsilon}, \end{vmatrix}
$$

where  $\varepsilon_i$  ~ N(0, $\sigma^2$ ). We use the  $n \times n$  matrix  $\bf{W}$  to induces spatial lags that extend the standard linear model. The lags allow for

- 1. spatial autoregressive behaviour,
- 2. spatial interference from explanatories,
- 3. spatially autocorrelated errors.

We can estimate spatial models with MCMC **sampling methods**. These methods work by isolating conditional posteriors, such as  $p(\lambda_1|\mathbf{y}, \beta, \sigma^2)$ , and drawing from them. It helps to re-interpet the models, e.g. as

$$
\mathbf{z} = \mathbf{X}\boldsymbol{\beta} + \boldsymbol{\varepsilon},
$$

$$
\mathbf{y} = \mathbf{S}(\lambda|\mathbf{W})^{-1}\mathbf{z},
$$

■ with a **latent** variable **z** (and a nested linear model),

a non-linear **spatial filter S** = (**I**−*λ***W**).

## **Bayesian spatial econometrics — a software architecture**

We start by oberving that our MCMC samplers are fully characterised by a *state*, and *rules to update* the state — i.e. **state machines**.

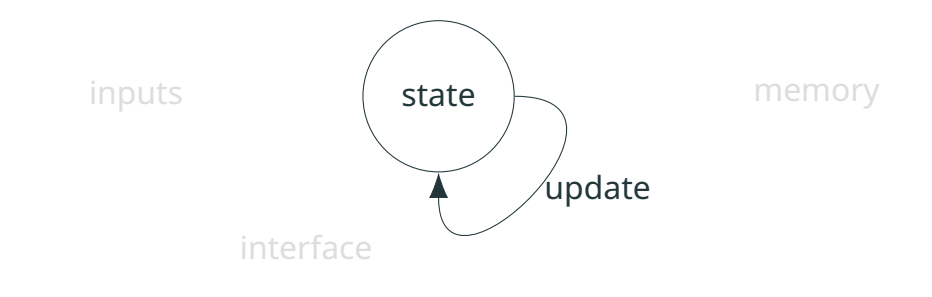

outputs

For the state machine to be useful, we want to update and **store its state** — the posterior draws — repeatedly.

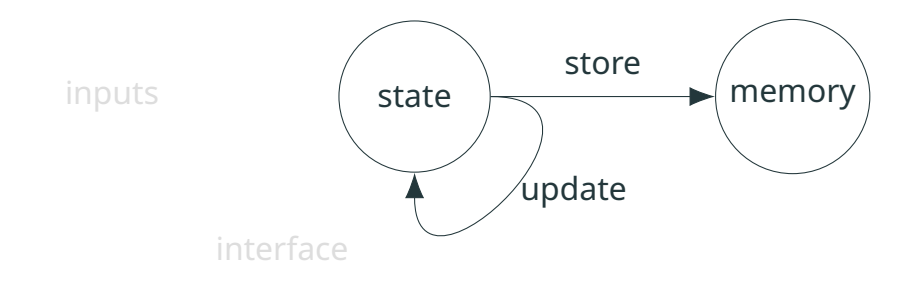

outputs

Finally, we want to **interact with the state machine** (initialise and adjust it), and use the outputs via an **interface**.

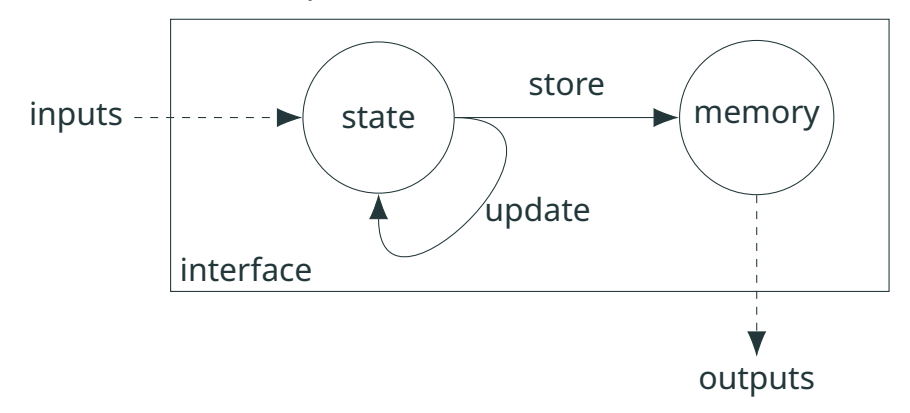

Our core is a prototype-based **object-oriented** (OO) system around this state machine.

We depart from a simple linear model that we can readily adjust (priors, computation) and extend — e.g. with

- $\blacksquare$  local spatial lags,
- spatial filters, and
- parameterised connectivity.

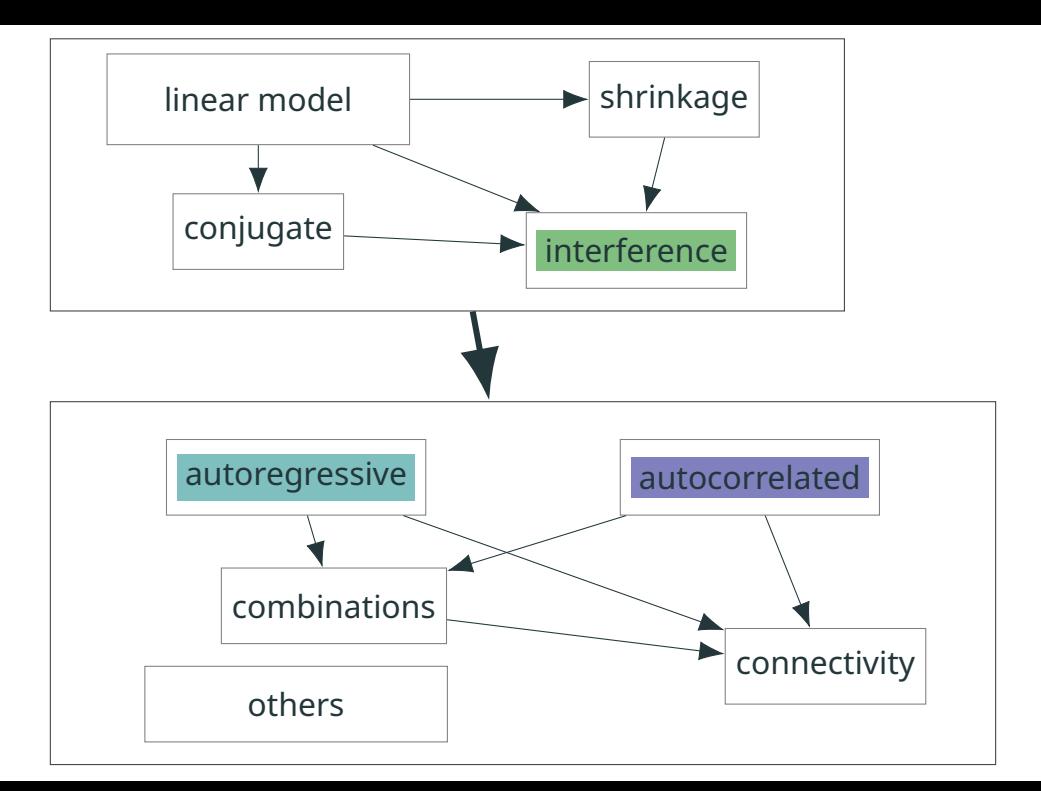

A **functional** approach within the object-oriented system affords us *flexibility and extensibility*. Only the overall structure is predetermined.

To make this setup practical, we use a **programming interface** to

- $\blacksquare$  instantiate objects (choose priors, prepare composite objects),
- work with objects (tune samplers, obtain samples),
- prepare outputs.

## Hybrid programming for hybrid models

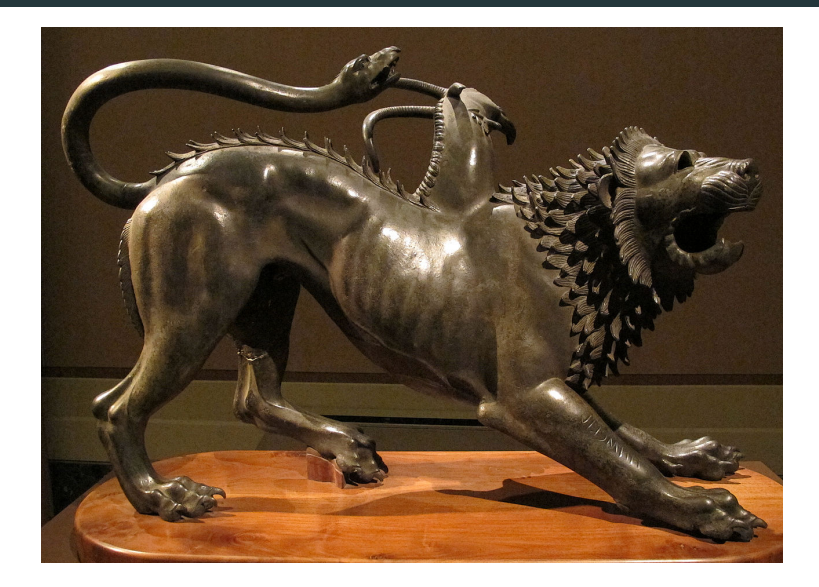

Figure 2: La Chimera di Arezzo (CC BY-SA 3.0 by Wikimedia User [Sailko\)](https://commons.wikimedia.org/wiki/User:Sailko).

Finally, we use an **idiomatic user interface**, connecting the *programming interface* and the *language*.

For R this might include

- $\blacksquare$  the formula interface e.g. bm(attention  $\sim$  colors),
- $\blacksquare$  a plot() method for visualisation,
- a summary() method to *summarise*,
- interfaces to **coda** [\[17\]](#page-33-0), **broom** [\[19\]](#page-33-1), **ggplot2** [\[20\]](#page-33-2), etc.

## **Implementation in R**

In the **bsreg** package [\[13\]](#page-32-3) I try to implement this architecture in R.

I use the **R6** object-oriented system [\[5\]](#page-30-3) — which is a more classical OO system than e.g. **S4** [\[18\]](#page-33-3) — to represent

**a range of models**, roughly as

- $\blacksquare$  skeleton > non-conjugate linear model >
- $\blacksquare$  conjugate prior  $\vert$  shrinkage priors  $\vert$
- $\blacksquare$  local spatial lags > filters > connectivity,
- Metropolis-Hastings samplers.

A functional design for intermediate steps ensures flexiblity.

To make **bsreg** accessible, I provide two interfaces.

- 1. A programming interface
	- $\Box$  o <- set options(set SLX(delta scale = .1))
	- $m \leq -get_bslx(y = y, X = X, options = o)$
	- $\blacksquare$  s <- sample(m, n burn = 1000) # modification in place

To make **bsreg** accessible, I provide two interfaces.

- 1. A programming interface
	- $\Box$  o <- set options(set SLX(delta scale = .1))
	- $m \leq$  qet\_bslx(y = y, X = X, options = o)
	- $\blacksquare$  s <- sample(m, n burn = 1000) # modification in place
- 2. A user interface

m <- blm(log(sales) ∼ log(price), data = d) **summary(m)**  $#$  omitted spillovers? m <- bslx(log(sales) ∼ log(price), W = W\_id, data = d) plot(m)  $#$  not converged?

 $m \le - \text{bm}(m, n\_save = 5000)$ 

## **An applied demonstration**

Consider the following panel model of US cigarette demand [\[1\]](#page-29-2)

$$
\ln C_{it} = \alpha + \beta_{price} \ln P_{it} + \beta_{income} \ln I_{it} + \mu_i + \phi_t + \varepsilon_{it}.
$$

There is good evidence for **spillover effects between states**, so a spatial econometric model may be a sensible choice. Let's investigate the effect of income.

### Average partial effects

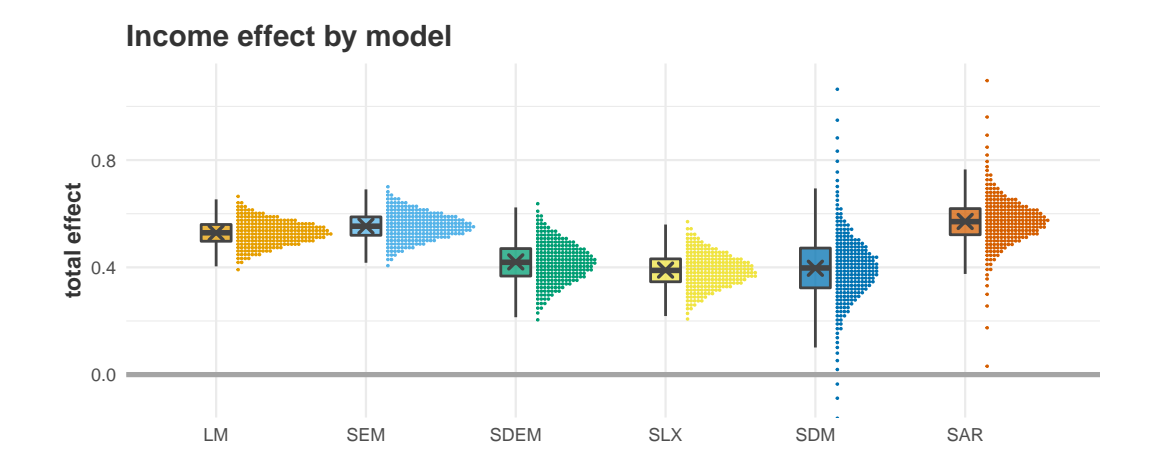

Figure 3: Average income effect using a linear model and spatial models with contiguity-based **W**.

### There is **uncertainty around spillover effects**, but also connectivity.

The preferred model of Halleck-Vega and Elhorst [\[10\]](#page-31-3) is a SLX model (with a local spatial lag) with **parameterised connectivity**. They use an inverse-distance decay matrix, where

■ [W]<sub>*ij*</sub> = 
$$
d_{ij}^{-\delta}
$$
 for  $i \neq j$  and 0 otherwise,

with distance *d* and free parameter *δ*.

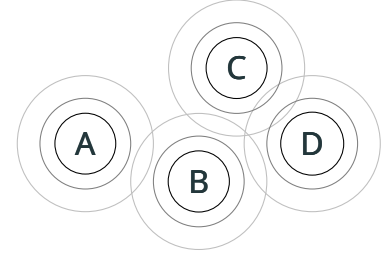

### Uncertainty around connectivity

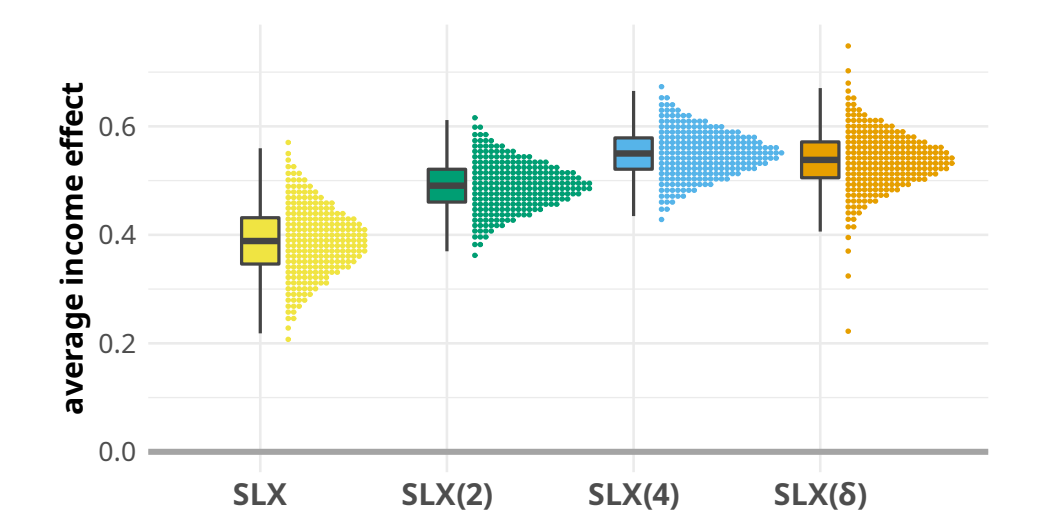

Figure 4: Average income effect using contiguity-based **W**, and inverse-distance decay-based **W** (scaled with the maximum eigenvalue) with fixed *δ* ∈ {2,4} and parameterised *δ*.

### Two final scaling issues

First, posterior draws reflect **uncertainty around both** *δ* and *θ* at the same time, while the Delta method [\[10\]](#page-31-3) holds *δ* fixed.

### Two final scaling issues

First, posterior draws reflect **uncertainty around both** *δ* and *θ* at the same time, while the Delta method [\[10\]](#page-31-3) holds *δ* fixed.

Second, consider the average partial effects of the SLX model

$$
\frac{\partial \mathbf{y}}{\partial \mathbf{x}_k} = \mathbf{I}\boldsymbol{\beta}_k + \mathbf{W}\boldsymbol{\theta}_k
$$

When **W** is row-stochastic (or generally  $\sum_{i=1}^n\sum_{j=1}^n[\mathbf{W}]_{ij}$  =  $n$ ) the parameter *θ* gives us the *average partial effect*.

### Two final scaling issues

First, posterior draws reflect **uncertainty around both** *δ* and *θ* at the same time, while the Delta method [\[10\]](#page-31-3) holds *δ* fixed.

Second, consider the average partial effects of the SLX model

$$
\frac{\partial \mathbf{y}}{\partial \mathbf{x}_k} = \mathbf{I}\boldsymbol{\beta}_k + \mathbf{W}\boldsymbol{\theta}_k
$$

When **W** is row-stochastic (or generally  $\sum_{i=1}^n\sum_{j=1}^n[\mathbf{W}]_{ij}$  =  $n$ ) the parameter *θ* gives us the *average partial effect*.

This is **not the case in general** — Halleck-Vega and Elhorst [\[10\]](#page-31-3) and the **spatialreg** package [\[2\]](#page-29-3) *do not account for this* and **overestimate** spillover effects **by** a factor of **seven**.

Thank you!

## **Find me, the paper, and the package at:**

### **[<kuschnig.eu>](https://kuschnig.eu)**

**[<doi.org/10.1007/s43071-022-00023-w>](https://doi.org/10.1007/s43071-022-00023-w)**

**[<CRAN.R-project.org/pkg=bsreg>](https://CRAN.R-project.org/pkg=bsreg)**

### References i

<span id="page-29-2"></span>[1] Badi H Baltagi and Dong Li.

### **Prediction in the panel data model with spatial correlation.**

In *Advances in Spatial Econometrics*, pages 283–295. Springer, 2004.

<span id="page-29-3"></span>[2] Roger Bivand, Jan Hauke, and Tomasz Kossowski.

#### **Computing the Jacobian in Gaussian spatial autoregressive models: an illustrated comparison of available methods.**

*Geographical Analysis*, 45(2):150–179, 2013.

<span id="page-29-0"></span>[3] Roger S. Bivand, Edzer Pebesma, and Virgilio Gómez-Rubio.

#### *Applied spatial data analysis with R***.**

Springer, NY, 2013.

<span id="page-29-1"></span>[4] Bob Carpenter, Andrew Gelman, Matthew Hoffman, Daniel Lee, Ben Goodrich, Michael Betancourt, Marcus Brubaker, Jiqiang Guo, Peter Li, and Allen Riddell.

#### **Stan: a probabilistic programming language.**

*Journal of Statistical Software*, 76(1):1–32, 2017.

### References ii

<span id="page-30-3"></span>[5] Winston Chang.

*R6: encapsulated classes with reference semantics***, 2021.** R package version 2.5.1.

<span id="page-30-1"></span>[6] Gary J. Cornwall and Olivier Parent.

**Embracing heterogeneity: the spatial autoregressive mixture model.**

*Regional Science and Urban Economics*, 64:148–161, 2017.

<span id="page-30-0"></span>[7] Jesús Crespo Cuaresma and Martin Feldkircher.

**Spatial filtering, model uncertainty and the speed of income convergence in Europe.**

*Journal of Applied Econometrics*, 28(4):720–741, 2013.

<span id="page-30-2"></span>[8] Nicolas Debarsy and James P. LeSage.

**Bayesian model averaging for spatial autoregressive models based on convex combinations of different types of connectivity matrices.**

*Journal of Business & Economic Statistics*, pages 1–12, 2020.

### References iii

### <span id="page-31-0"></span>[9] Guanpeng Dong and Richard Harris. **Spatial autoregressive models for geographically hierarchical data structures.** *Geographical Analysis*, 47(2):173–191, 2015.

<span id="page-31-3"></span>[10] Solmaria Halleck Vega and J. Paul Elhorst.

#### **The SLX model.**

*Journal of Regional Science*, 55(3):339–363, 2015.

<span id="page-31-1"></span>[11] Xiaoyi Han and Lung-Fei Lee.

**Bayesian analysis of spatial panel autoregressive models with time-varying endogenous spatial weight matrices, common factors, and random coefficients.**

*Journal of Business & Economic Statistics*, 34(4):642–660, 2016.

<span id="page-31-2"></span>[12] Tamás Krisztin, Philipp Piribauer, and Michael Wögerer.

#### **A spatial multinomial logit model for analysing urban expansion.**

*Spatial Economic Analysis*, pages 1–22, 2021.

### References iv

#### <span id="page-32-3"></span>[13] Nikolas Kuschnig.

#### *bsreg: Bayesian spatial regression models***, 2022.**

R package version 0.0.2.

<span id="page-32-1"></span>[14] Donald J. Lacombe and Stuart G. McIntyre.

### **Local and global spatial effects in hierarchical models.**

*Applied Economics Letters*, 23(16):1168–1172, 2016.

<span id="page-32-2"></span>[15] James P LeSage.

**Bayesian estimation of limited dependent variable spatial autoregressive models.**

*Geographical Analysis*, 32(1):19–35, 2000.

<span id="page-32-0"></span>[16] James P. LeSage and R. Kelley Pace.

#### **A matrix exponential spatial specification.**

*Journal of Econometrics*, 140(1):190–214, 2007.

### References v

#### <span id="page-33-0"></span>[17] Martyn Plummer.

#### **JAGS: a program for analysis of Bayesian graphical models using Gibbs sampling.**

In *Proceedings of the 3rd International Workshop on Distributed Statistical Computing*, 2003.

<span id="page-33-3"></span>[18] R Core Team.

#### *R: a language and environment for statistical computing***.**

R Foundation for Statistical Computing, Vienna, Austria, 2021.

<span id="page-33-1"></span>[19] David Robinson et al.

#### *broom: convert statistical objects into tidy tibbles***, 2022.**

R package version 0.8.0.

<span id="page-33-2"></span>[20] Hadley Wickham.

#### *ggplot2: elegant graphics for data analysis***.**

Springer-Verlag New York, 2016.

<span id="page-34-0"></span>[21] Levi John Wolf, Luc Anselin, and Daniel Arribas-Bel.

**Stochastic efficiency of Bayesian Markov chain Monte Carlo in spatial econometric models: an empirical comparison of exact sampling methods.**

*Geographical Analysis*, 50(1):97–119, 2018.